# **COMP1511 - Programming Fundamentals**

Week 8 - Lecture 13

### **What did we learn last week?**

#### **Structs and Memory**

- Our own custom variable types made up of other variables
- Allocating memory for use beyond the scope of functions

#### **Multiple File Projects**

● Separating code into different files

#### **Linked Lists**

• structs, pointers and memory allocation all together!

# **What are we learning today?**

#### **Linked Lists**

- Continuing our work from last week
- Continuing our example of a Linked List project
- Adding to Linked Lists
- Searching through a list for specific conditions

**Recap - Linked Lists**

#### **A chain of identical structs to hold information**

- Pointers to the same type of struct so they can be chained together
- Some kind of information stored in the struct

```
struct node {
     struct node *next;
     int data;
};
```
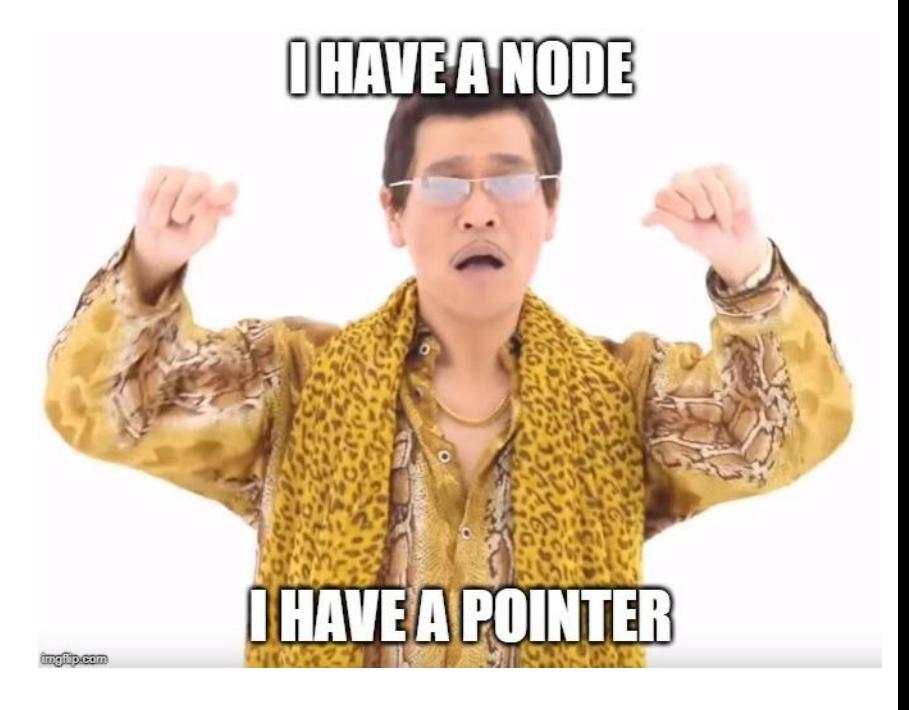

### **A Linked List**

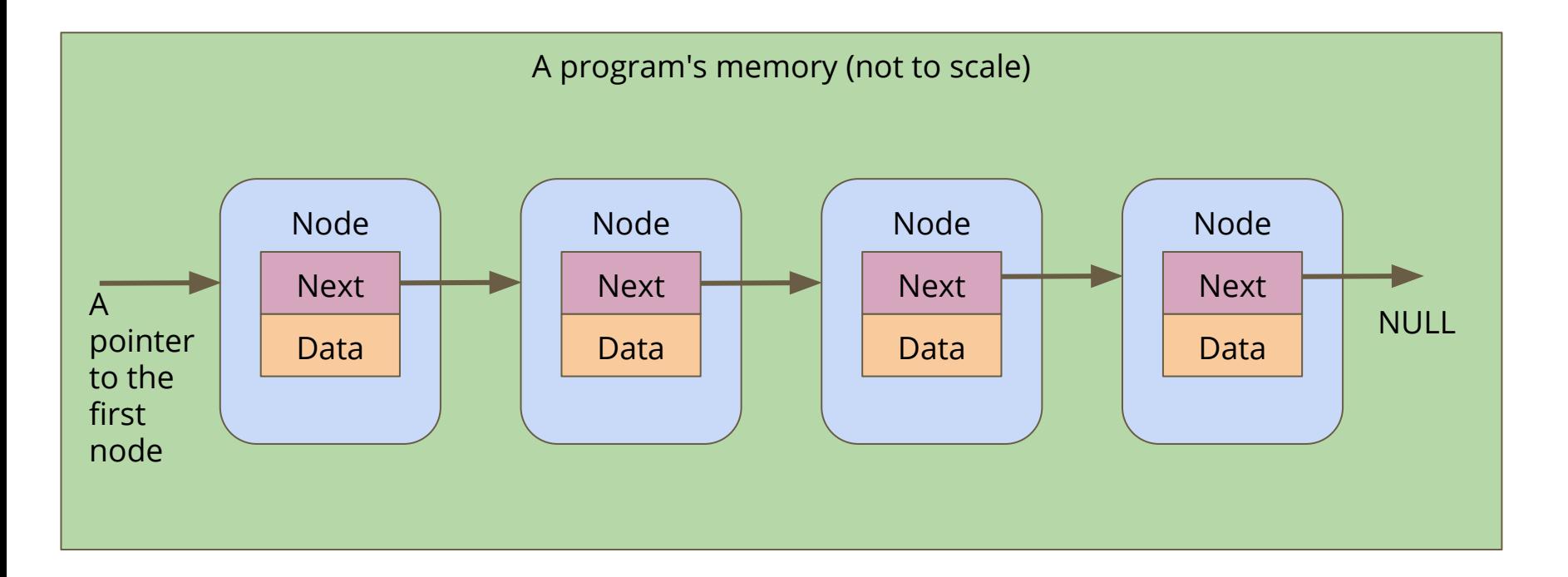

# **Looping through a Linked List**

**Loop by using the next pointer**

- We can jump to the next node by following the current node's next pointer
- We know we're at the end if the next pointer is NULL

```
// Loop through a list of nodes, printing out their data
void print_data(struct node *n) {
     while (n != NULL) {
         printf("%d\n", n->data);
        n = n->next;
     }
}
```
### **Battle Royale - Continued**

#### **What do we have so far?**

- We've defined basic player structs (linked list nodes)
- $\bullet$  We have a function to allocate and create them
- A way of building a list that just uses the create function
- A function to loop through a list and print out the names

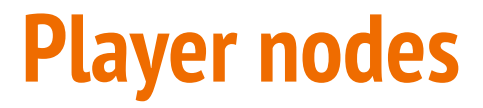

#### **A basic linked list node struct**

**struct player { char name[MAX\_NAME\_LENGTH]; struct player \*next; };**

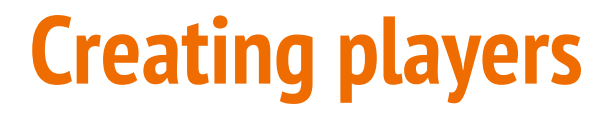

#### **A function that creates a node**

```
// Create a player node using the name and next pointer provided
// Return a pointer to this node
struct player *create player(char *new name, struct player *new next) {
    struct player *new player = malloc(sizeof (struct player));
    strcpy(new player->name, new name);
     new_player->next = new_next;
     return new_player;
}
```
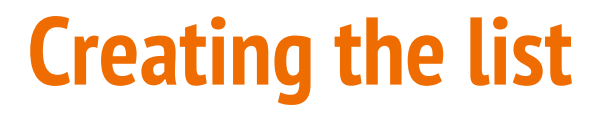

**This is a simple way of doing this**

```
int main(void) {
     // create the list of players
     struct node *head = NULL;
     head = create_player("Marc", head);
     head = create_player("Chicken", head);
     head = create_player("Aang", head);
     head = create_player("Goku", head);
     return 0;
}
```
This method basically adds a new element to the start of the list each time

# **Printing out the list of players**

**Looping through and printing out the name of each player**

- Starting with the pointer to the head of the list
- Use whatever data is inside the player node
- Then move the curr pointer to the next node
- If the curr pointer is NULL, then we've reached the end of the list

```
// Loop through the list and print out the player names
void print_players(struct player *head) {
     struct player *curr = head;
     while (curr != NULL) {
         printf("%s\n", curr->name);
         curr = curr->next;
     }
}
```
# **Battle Royale - What's next?**

**What else does the program need?**

- Add players to the game
	- Inserting into a list
- Maintain a list of players that's in order
	- Inserting into a specific position in a list

## **Inserting Nodes into a Linked List**

#### **Linked Lists allow you to insert nodes in between other nodes**

- We can do this by simply aiming next pointers to the right places
- We find two linked nodes that we want to put a node between
- We take the **next** of the first node and point it at our new node
- We take the **next** of the new node and point it at the second node

This is much less complicated with diagrams . . .

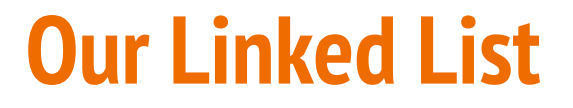

Before we've tried to insert anything

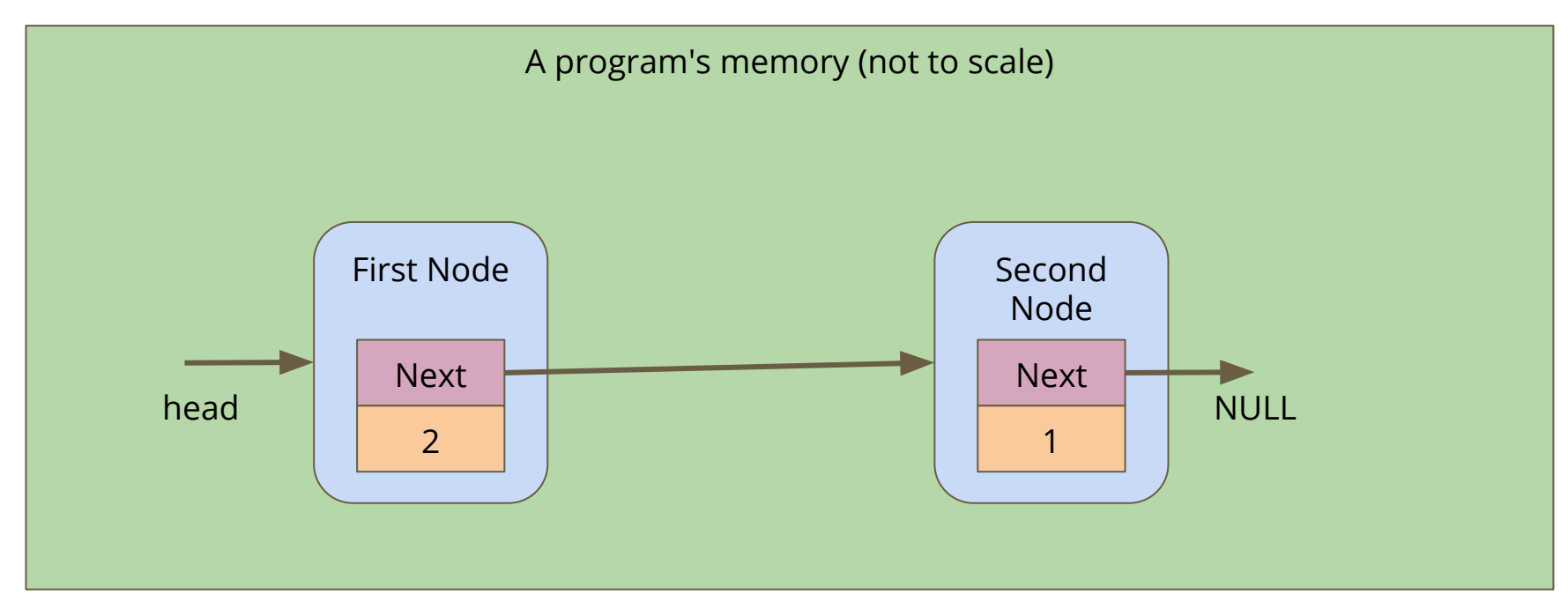

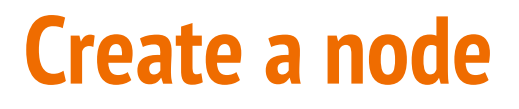

A new node is made, it's not connected to anything yet

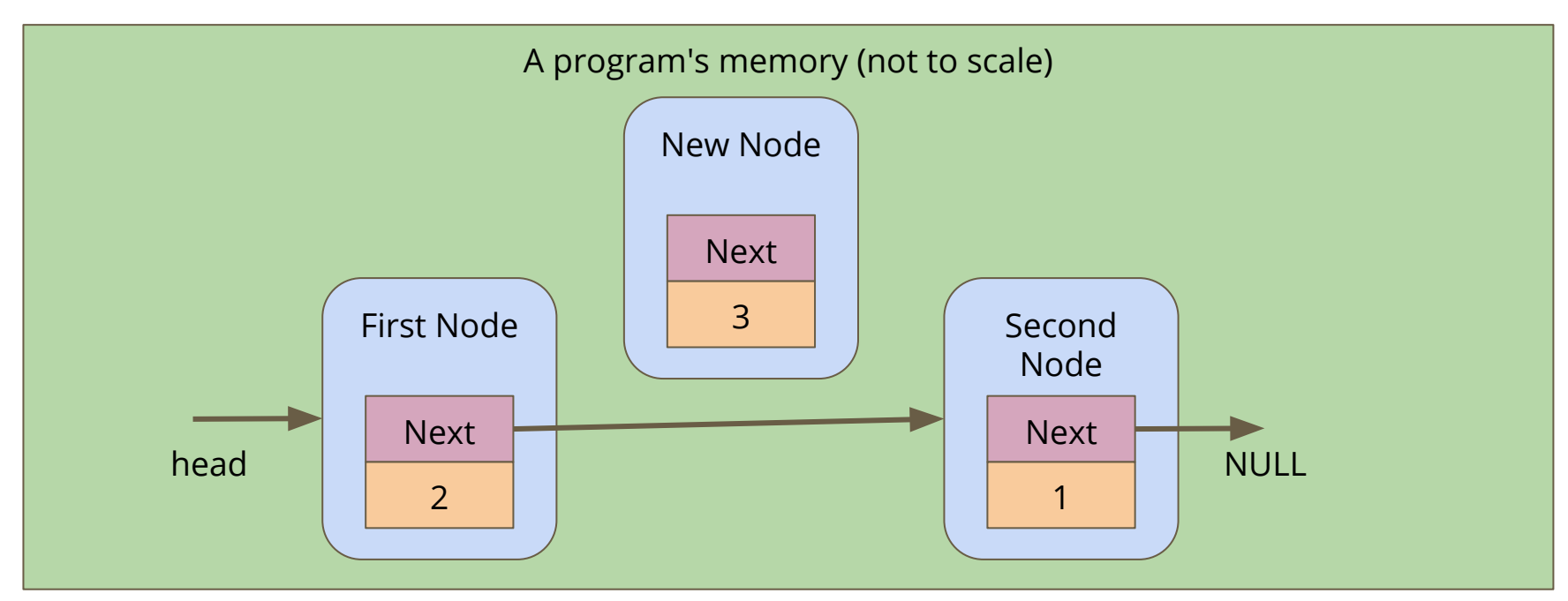

### **Connect the new node to the second node**

Alter the **next** pointer on the New Node

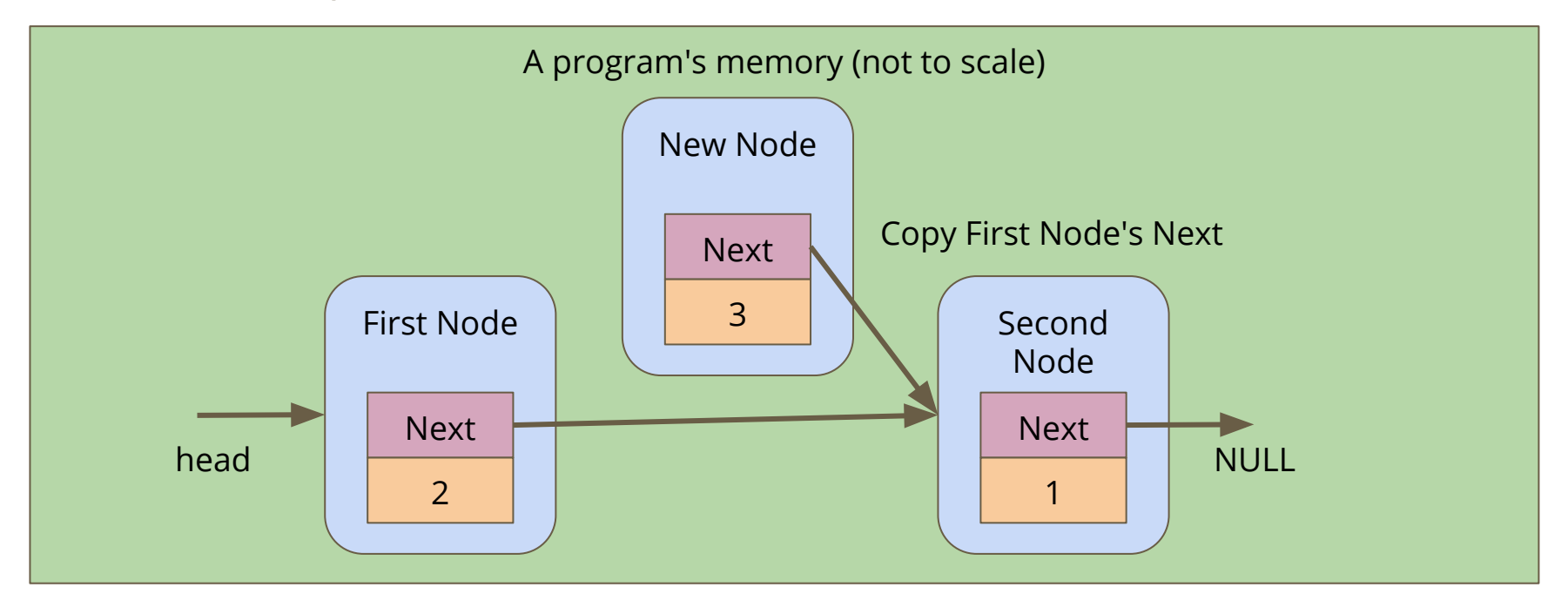

### **Connect the first node to the new node**

Alter the **next** pointer on the First Node

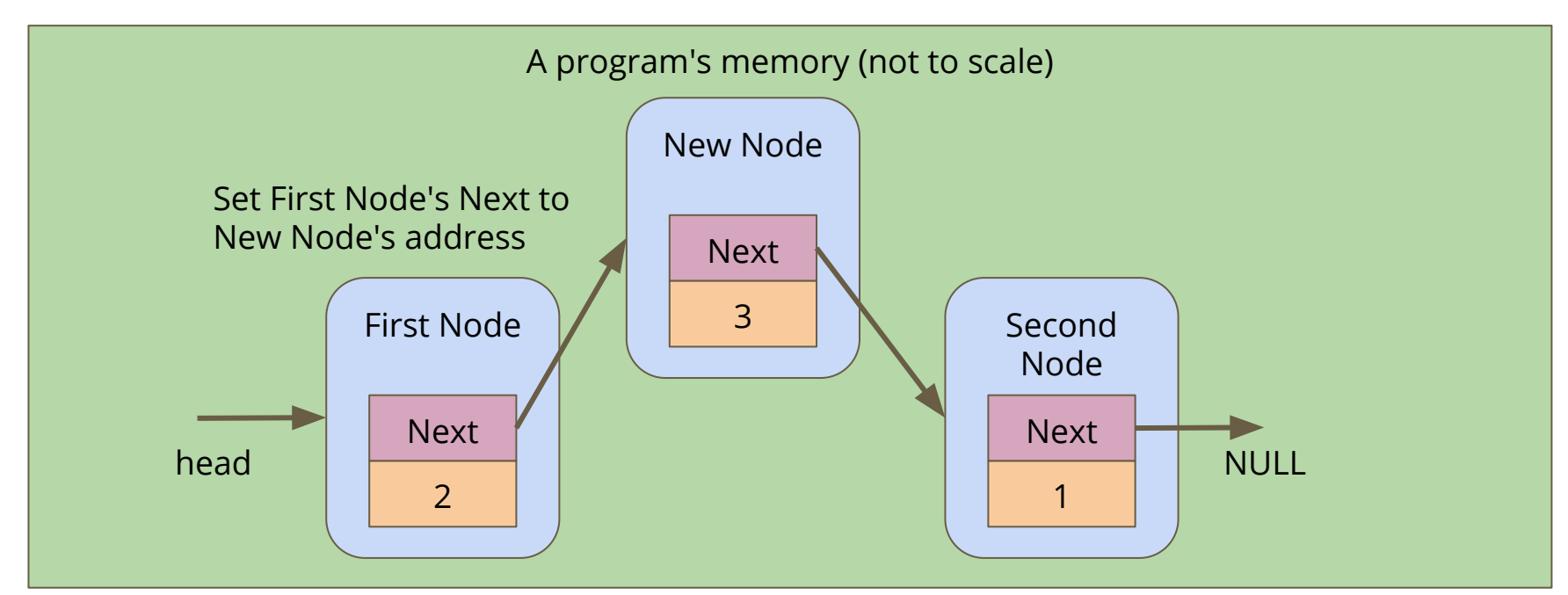

### **Break Time**

#### **Homework - it's not real homework, just things that can inspire you**

- *AlphaGo* Documentary (DeepMind on YouTube)
- *I, Robot* Short Stories (Isaac Asimov)
- *Snow Crash* and *The Cryptonomicon* Novels (Neal Stephenson)
- *Human Resource Machine* Game (on Steam, iOS and Android)
- *Space Alert* Board Game (Vlaada Chvatil)

### **Code for insertion of players**

```
// Create and insert a new node into a list after a given insert position
struct player *insert after(struct player *insert pos, char new name[]) {
    struct player *p = create player(new name, NULL);
     if (insert_pos == NULL) {
         // List is empty, p becomes the only element in the list
         insert_pos = p;
     } else {
         // Set the new player (p)'s next to after the insertion position
         p->next = insert_pos->next;
         // Set the insert position node's next to now aim at p
         insert_pos->next = p; 
 }
     return insert_pos;
}
```
### **Inserting Players to create a list**

**We can use insertion to have greater control of where players end up**

In this example, Chicken is inserted after the head (Marc), then Aang is also inserted after Marc (and before Chicken)

```
int main(void) {
     // create the list of players
    struct node *head = create player("Marc", NULL);
     insert_after("Chicken", head);
    insert after("Aang", head);
    print_players(head);
     return 0;
}
```
### **Insertion with some conditions**

#### **We can now insert into any position in a Linked List**

- We can read the data in a node and decide whether we want to insert before or after it
- Let's insert our elements into our list based on alphabetical order
- We're going to use a **string.h** function, **strcmp()** for this
- **strcmp()** compares two strings, and returns
	- 0 if they're equal
	- negative if the first has a lower ascii value than the second
	- positive if the first has a higher ascii value than the second

# **Finding where to insert**

**We're going to loop through the list**

- This loop assumes the list is already in alphabetical order
- Each time we loop, we're going to keep track of the previous player
- We'll test the name of each player using **strcmp()**
- We stop looping once we find the first name that's "higher" than ours
- Then we insert before that player

# **Finding the insertion point**

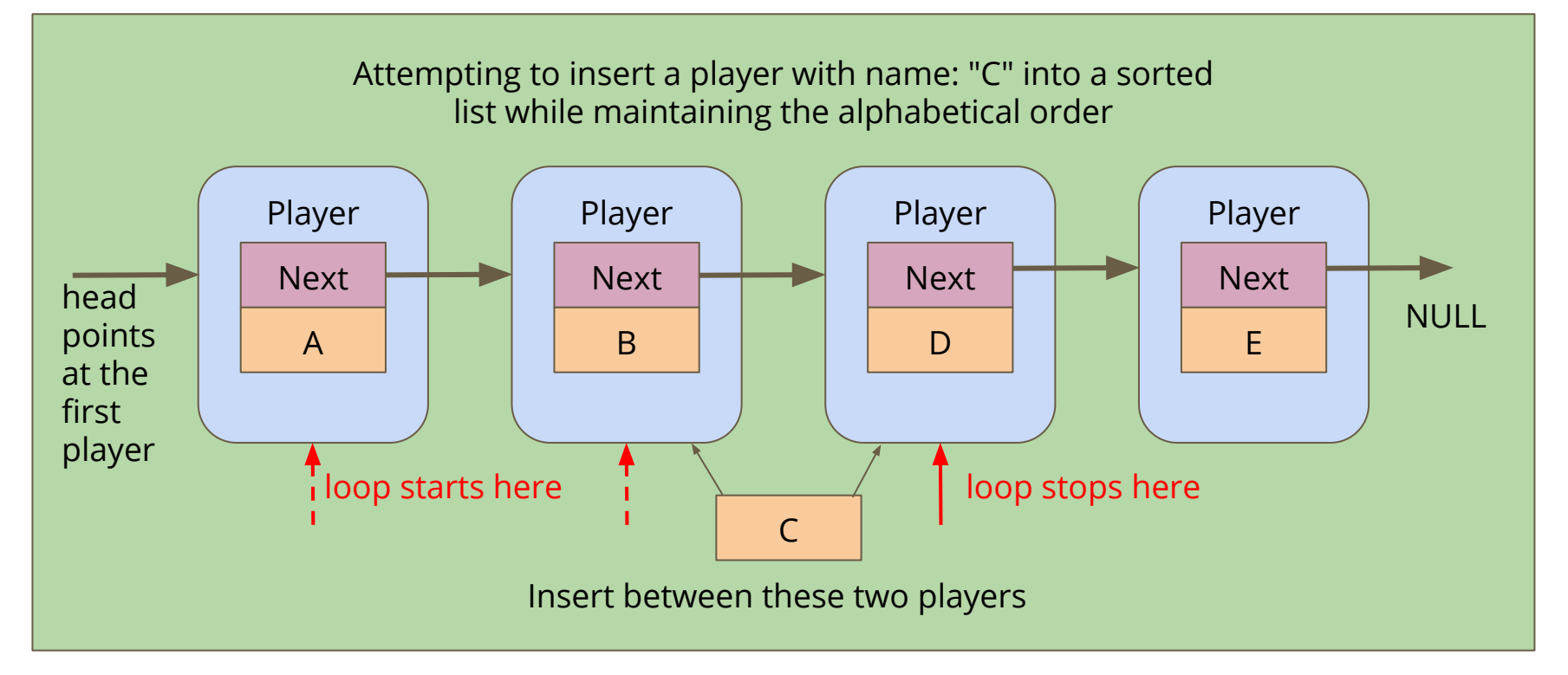

### **Inserting into a list Alphabetically**

```
struct player *insert_alpha(char new_name[], struct player* head) {
     struct player *previous = NULL;
     struct player *p = head;
     // Loop through the list and find the right place for the new name
    while (p := NULL 66 strcmp(new name, p->name) > 0) {
         previous = p;
        p = p - \text{next}; }
     struct player *insert_point = insert_after(new_name, previous);
     // Return the head of the list (even if it has changed)
     if (previous == NULL) { // we inserted at the start of the list 
         insert_point->next = p;
         return insert_point;
     } else {
         return head;
 }
}
```
# **What did we learn today?**

#### **Linked Lists**

- Recap of Linked Lists
- Building the list
- Looping through the list
- Inserting nodes at a specific location
- Inserting nodes into an ordered list